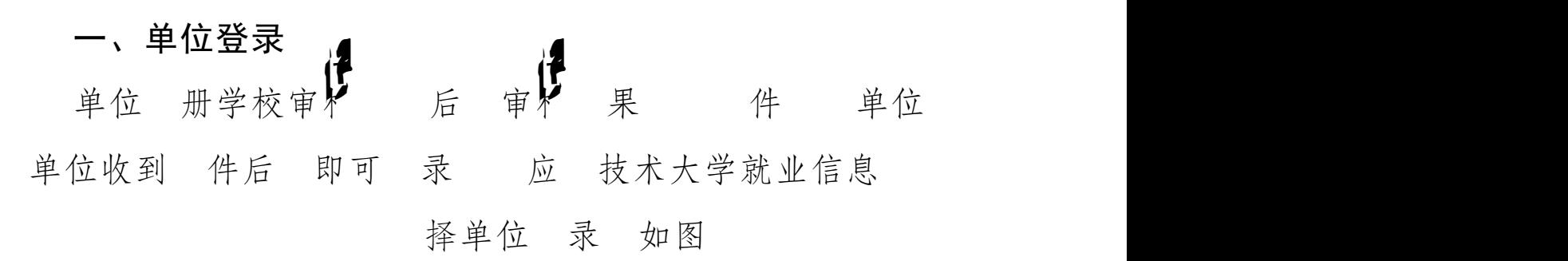

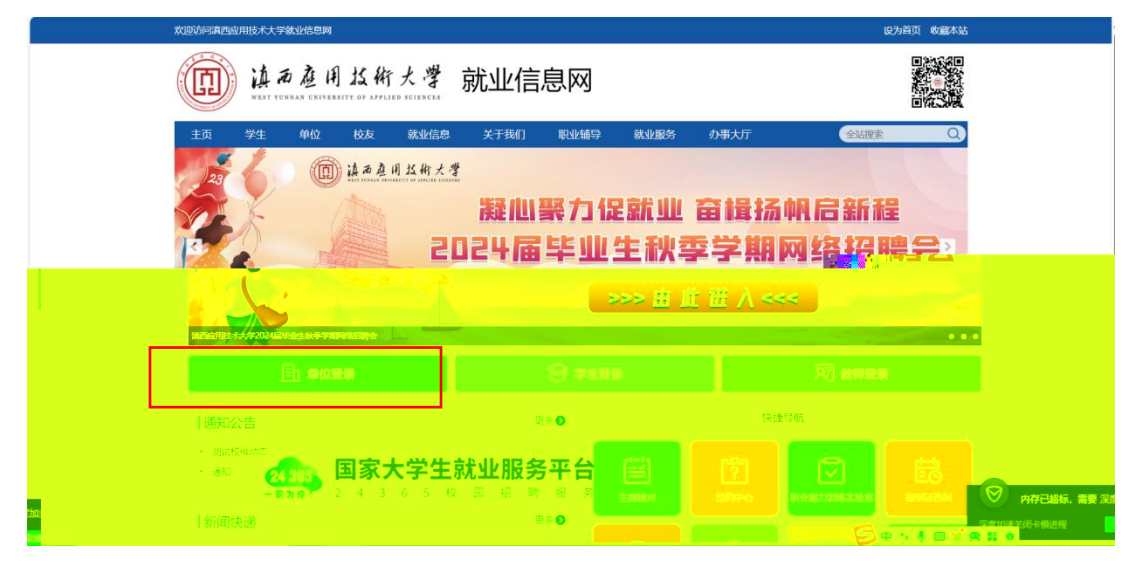

入到全 一 录 如图

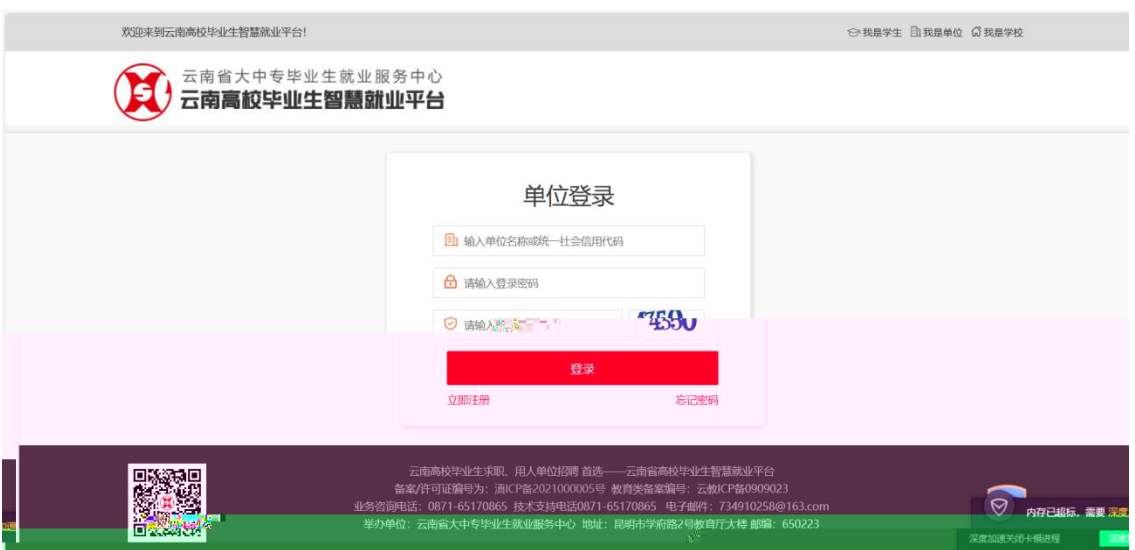

## 入 号 密 录。 录成功后 入单位中心

如图 2008年10月11日 10月11日 10月11日 10月11日 10月11日 10月11日 10月11日 10月11日 10月11日 10月11日 10月

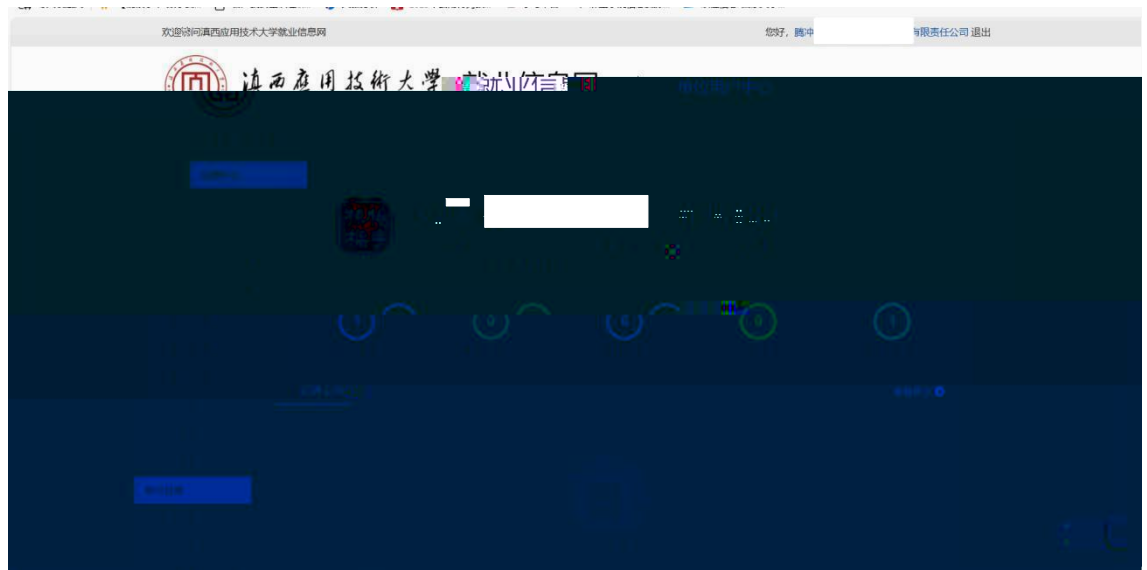

二、招聘展位预定

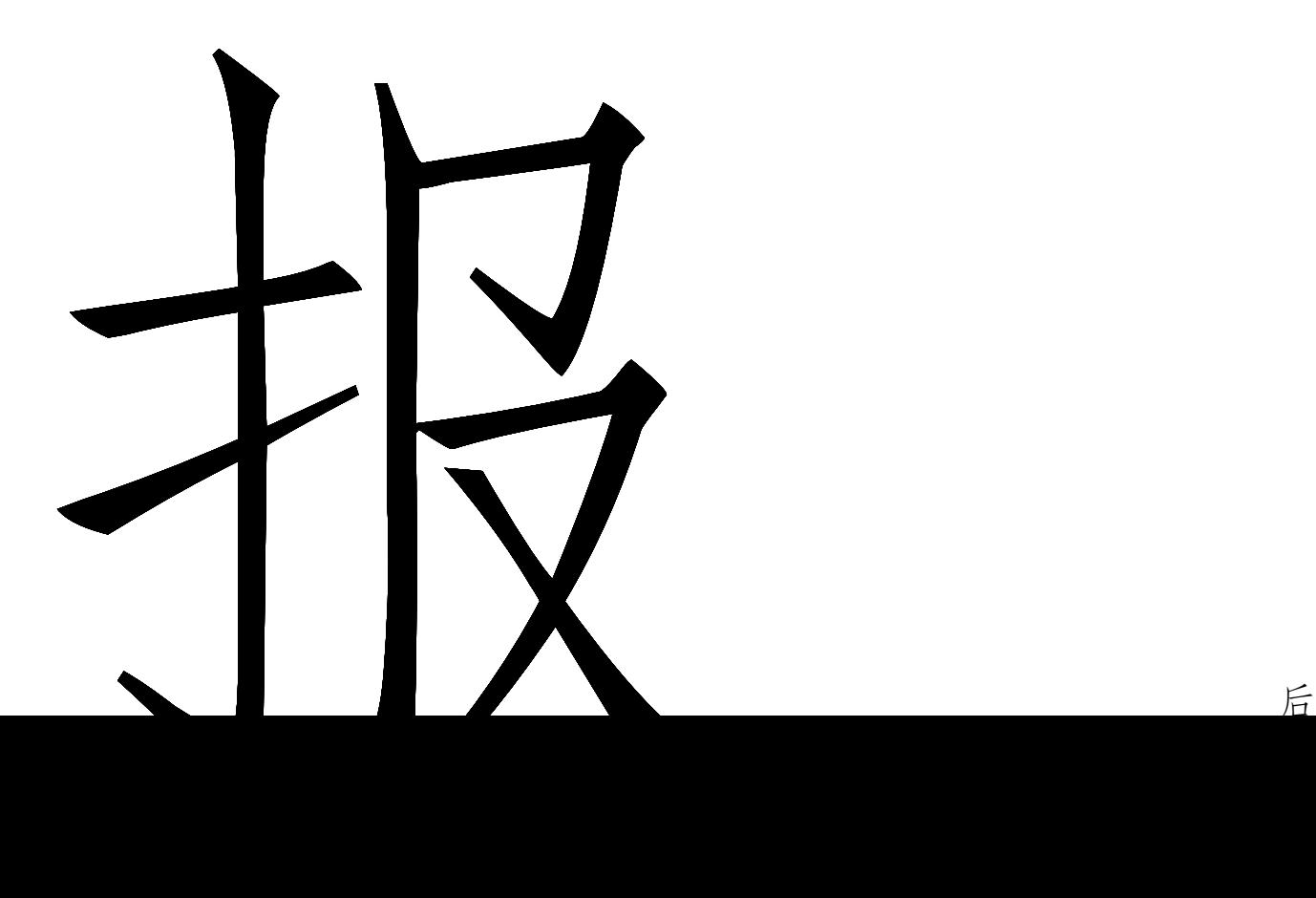

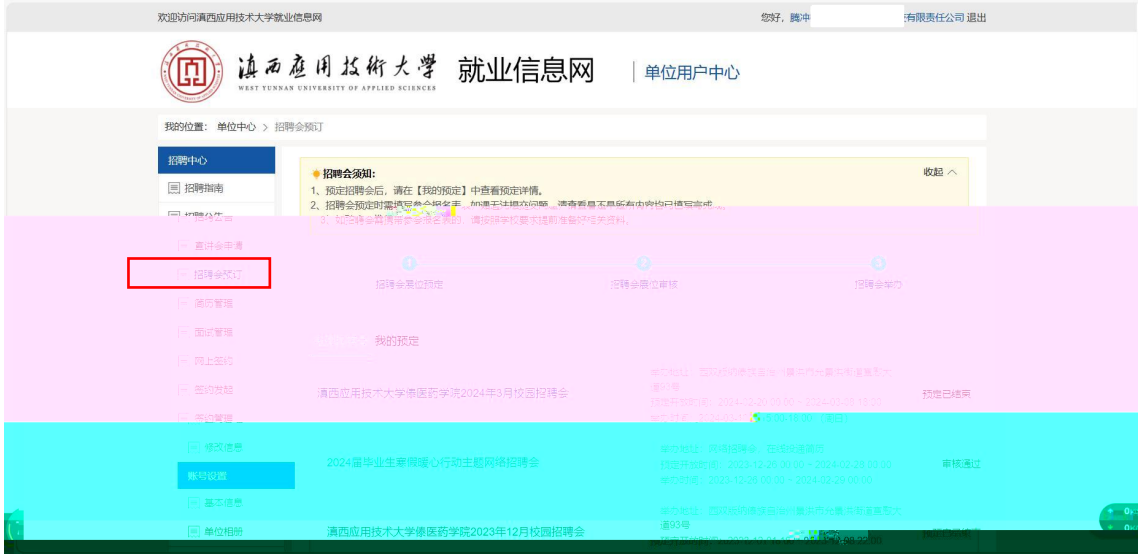

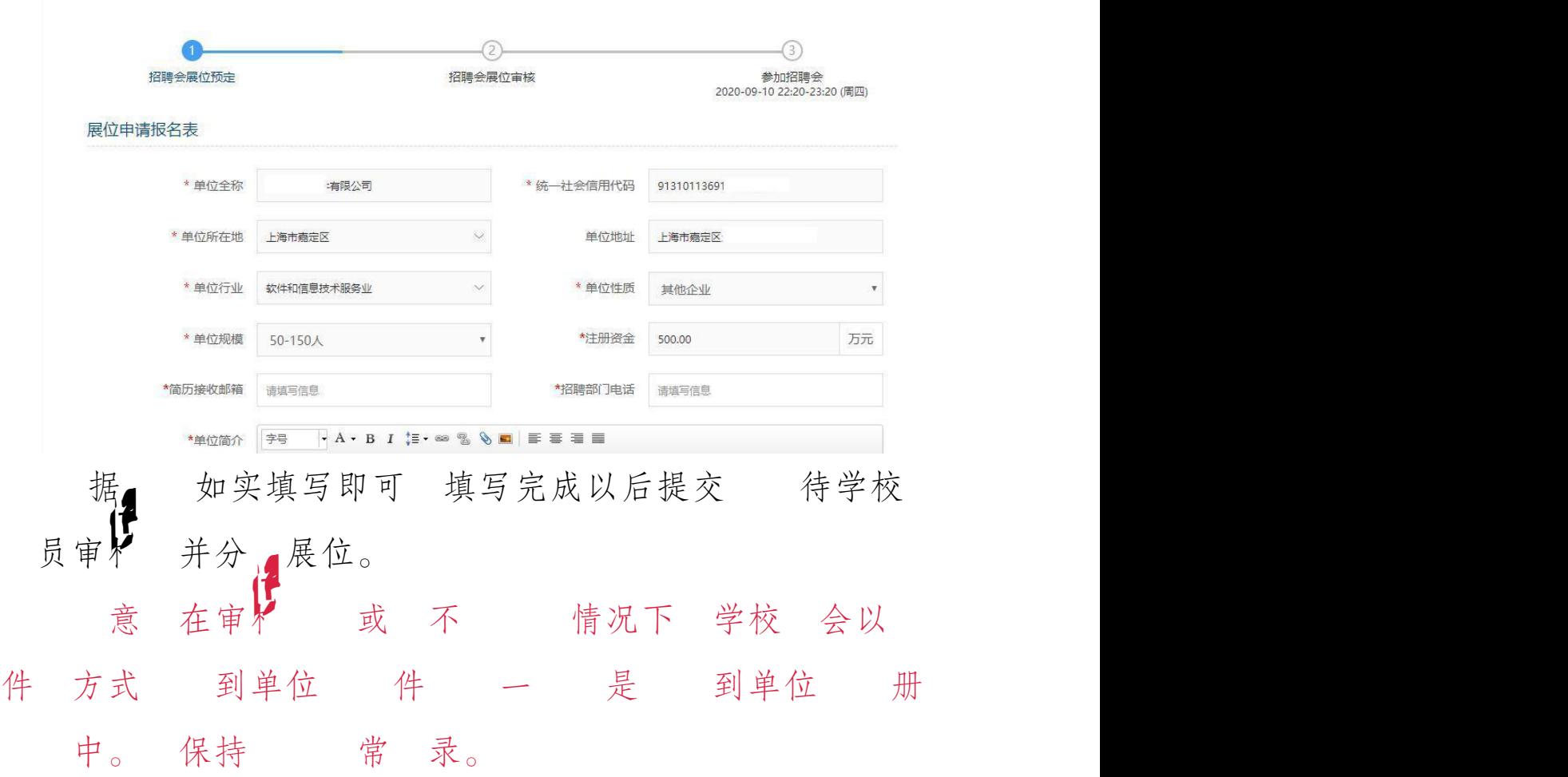